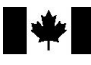

# **Mémorandum D9-1-17** Ottawa, le 20 juin 2017

## **Procédures de l'Agence des services frontaliers du Canada sur la détermination de matériel obscène et de propagande haineuse**

## **En résumé**

Ce mémorandum a été révisé afin de mettre à jour les coordonnées et d'apporter des corrections mineures d'ordre rédactionnel.

Le présent mémorandum expose et explique les procédures suivies par l'Agence des services frontaliers du Canada (ASFC) relativement au traitement des marchandises pouvant constituer du matériel obscène ou de la propagande haineuse (y compris la sédition et la trahison).

## **Lignes directrices et renseignements généraux**

1. Le traitement du matériel suspect et le processus décisionnel pour classer le matériel en tant que marchandises pouvant être réputées obscènes ou constituer de la propagande haineuse en vertu du numéro tarifaire 9899.00.00 ont, pour l'ASFC et pour les importateurs, des répercussions bien différentes de celles qui découlent de décisions comparables prises à l'égard d'autres marchandises n'ayant pas trait à des questions liées à la *[Charte canadienne](http://laws-lois.justice.gc.ca/fra/const/page-15.html)  [des droits et libertés](http://laws-lois.justice.gc.ca/fra/const/page-15.html)*.

2. Avant de retenir des marchandises qui pourraient constituer du matériel obscène ou de la propagande haineuse, les fonctionnaires de l'ASFC doivent d'abord déterminer s'il y a présence indue de l'exploitation des choses sexuelles ou de ciblage d'un groupe identifiable. Ils doivent également effectuer une recherche dans le Système de référence technique (SRT) pour vérifier s'il existe des décisions antérieures relativement à des marchandises identiques.

3. Toutes les marchandises suspectes non trouvées dans le SRT et qui nécessitent une détermination doivent être retenues et envoyées à l'Unité des importations prohibées (UIP), à l'Administration centrale, à Ottawa, aux fins de la détermination.

4. Le résumé de ce processus figure à l['annexe A.](#page-6-0)

## **Ciblage**

5. Le ciblage efficace est un élément essentiel de la réussite du programme des importations prohibées.

6. En appliquant des critères de ciblage appropriés et en utilisant une approche de gestion du risque avant de retenir les marchandises, les fonctionnaires de l'ASFC seront en mesure de procéder à des retenues plus exactes qui, en bout de ligne, se traduiront par un taux de prohibition plus élevé. Ainsi, il n'y aura pas atteinte au droit de liberté d'expression garanti par la *Charte*.

7. Les fonctionnaires de l'ASFC doivent garder en tête que l'ASFC ne cible pas les importateurs en ce qui concerne la présence potentielle de matériel obscène ou de propagande haineuse.

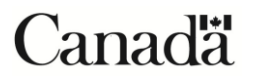

8. Le matériel doit être ciblé à des fins d'examen approfondi uniquement s'il répond à au moins un des critères suivants :

*a)* La description des marchandises sur la facture ou toute autre documentation disponible, expose les détails de l'importation et laisse supposer que l'expédition contient du matériel suspect qui a déjà été prohibé par l'ASFC;

*b)* L'exportateur est reconnu pour traiter du matériel obscène ou de la propagande haineuse;

*c)* L'origine géographique de la maison de production ou d'édition est reconnue par rapport au matériel obscène ou à la propagande haineuse;

*d)* On dispose de renseignements approuvés en ce qui concerne l'expédition;

*e)* D'autres renseignements connus laissent supposer la présence de marchandises pouvant constituer du matériel obscène ou de la propagande haineuse.

9. Le matériel suspect peut se présenter sous diverses formes, notamment du matériel écrit, visuel ou audio. Celui-ci comprend couramment des DVD, des livres, des romans illustrés, des revues et des appareils électroniques. Les ordinateurs portatifs, les téléphones intelligents et d'autres appareils électroniques sont des types de marchandises uniques et doivent être traités différemment selon l'information qui suit plus bas.

## **Examen préliminaire**

10. Au cours de l'examen initial des marchandises suspectes, les fonctionnaires de l'ASFC doivent scruter les expéditions dans le but d'y déceler la présence de matériel pouvant représenter une exploitation indue de choses sexuelles (obscénité) ou pouvant cibler un groupe identifiable (propagande haineuse). Pour de plus amples renseignements, veuillez consulter les versions actuelles des Mémorandums D9-1-1, *[Politique de l'Agence des](http://www.cbsa.gc.ca/publications/dm-md/d9/d9-1-1-fra.html)  [services frontaliers du Canada sur le classement du matériel obscène](http://www.cbsa.gc.ca/publications/dm-md/d9/d9-1-1-fra.html)* et D9-1-15, *[Politique de l'Agence des](http://www.cbsa-asfc.gc.ca/publications/dm-md/d9/d9-1-15-fra.html)  [services frontaliers du Canada sur le classement de la propagande haineuse et du matériel de nature à fomenter la](http://www.cbsa-asfc.gc.ca/publications/dm-md/d9/d9-1-15-fra.html)  [sédition et la trahison](http://www.cbsa-asfc.gc.ca/publications/dm-md/d9/d9-1-15-fra.html)* respectivement.

11. Suite à l'examen initial, s'il est établi que l'expédition ne comporte pas de marchandises pouvant représenter une exploitation indue de choses sexuelles ou pouvant cibler un groupe identifiable, on doit immédiatement accorder la mainlevée des marchandises. Le formulaire K27 n'est pas requis, puisque les marchandises n'ont pas été retenues.

12. Pour ce qui est des titres fiables sur le plan commercial, lorsqu'il est soupçonné que les marchandises représentent une exploitation indue de choses sexuelles ou ciblent un groupe identifiable au moment de leur examen initial, les fonctionnaires de l'ASFC devraient effectuer une recherche dans le SRT pour y trouver, s'il y a lieu, un article qui correspond exactement à l'article suspect.

## **Système de référence technique (SRT)**

13. Le SRT est une composante du Système des douanes pour le secteur commercial (SDSC) qui permet d'identifier le matériel ayant déjà fait l'objet d'une détermination par l'UIP. Pour toutes les marchandises suspectes identifiées à la suite d'une opération de ciblage, on doit immédiatement consulter le SRT afin de déterminer si les articles suspects ont déjà été examinés. L['annexe](#page-7-0) B explique étape par étape la façon d'accéder au SRT et de chercher des titres de matériel suspect.

14. Il est important que les fonctionnaires de l'ASFC s'assurent que l'article suspect (c.-à-d. le titre de l'ouvrage, le type de marchandise, la durée, le nombre de pages, etc.) correspond exactement à l'entrée figurant dans le SRT.

15. De plus, les fonctionnaires de l'ASFC doivent toujours s'assurer qu'ils consultent la décision la plus récente dans le SRT et se reportent à l'article qui correspond le plus exactement à l'article suspect, puisque certains titres d'ouvrage peuvent y apparaître plus d'une fois. Le cas échéant, la dernière entrée dans le système, en ce qui concerne le même type de marchandise, est la plus récente et doit être consultée en premier lieu.

## **Résultats du SRT et mesures**

16. Lorsque l'article exact figure dans le SRT comme « Interdiction : N », l'article est admissible et doit être remis immédiatement à l'importateur, sous réserve du paiement des droits et/ou des taxes applicables. Aucun formulaire K27 n'est nécessaire, car les marchandises n'ont pas été retenues.

17. Lorsque l'article exact figure dans le SRT comme « Interdiction : O », l'article est prohibé. Ainsi, la partie supérieure et les parties A et B du formulaire K27 doivent être remplies entièrement, il faut y préciser le numéro du SRT et donner les raisons de la prohibition. La copie appropriée du formulaire K27 doit être envoyée à l'importateur et les autres copies doivent être distribuées selon les besoins.

18. Les marchandises qui ont été incorrectement envoyées à l'UIP en vue d'une détermination seront immédiatement retournées au bureau d'origine pour être traitées.

19. Lorsque l'article exact ne figure pas dans le SRT mais qu'il demeure suspect, un examen plus approfondi est requis.

20. Lorsque l'article exact ne figure pas dans le SRT, les fonctionnaires de l'ASFC doivent examiner les marchandises de façon plus détaillée, en vue de chercher des indices d'obscénité ou de propagande haineuse. Pour de plus amples renseignements concernant ces indices, veuillez vous reporter aux [Mémorandum D9-1-1](http://www.cbsa.gc.ca/publications/dm-md/d9/d9-1-1-fra.html)*, Politique [de l'Agence des services frontaliers du Canada sur le classement du matériel obscène](http://www.cbsa.gc.ca/publications/dm-md/d9/d9-1-1-fra.html)* et [Mémorandum D9-1-15](http://www.cbsa.gc.ca/publications/dm-md/d9/d9-1-15-fra.html)*, [Politique de l'Agence des services frontaliers du Canada sur le classement de la propagande haineuse et du](http://www.cbsa.gc.ca/publications/dm-md/d9/d9-1-15-fra.html)  [matériel de nature à fomenter la sédition et la trahison](http://www.cbsa.gc.ca/publications/dm-md/d9/d9-1-15-fra.html)*, respectivement.

21. Si l'article suspect ne renferme aucun indice, il doit être remis à l'importateur immédiatement. Aucun formulaire K27 n'est nécessaire, car les marchandises n'ont pas été retenues.

22. Si l'article suspect renferme des indices, il doit être retenu en vue d'une détermination par l'UIP. La partie supérieure et la partie A du formulaire K27 doivent être remplies en entier. La copie appropriée du formulaire K27 doit être fournie à l'importateur et l'article est envoyé à l'UIP, accompagné d'une copie du formulaire K27.

23. Lorsqu'une expédition renferme des articles multiples, dont certains ont déjà été prohibés et d'autres sont suspects, il faut remplir la partie supérieure et les parties A et B du formulaire K27. Dans la partie A, tous les titres détenus et prohibés dans l'expédition doivent être énumérés. Dans la partie B, seuls les titres qui ont déjà été prohibés, conformément au SRT, doivent être énumérés dans la zone appropriée. Un astérisque doit être indiqué dans la partie B afin d'expliquer que les autres titres ont été envoyés à l'UIP en vue d'une détermination. Dans les cas où une expédition renferme également du matériel non suspect, les marchandises admissibles doivent être immédiatement remises à l'importateur et ne doivent pas apparaître sur le formulaire K27, car elles n'ont pas été retenues.

## **Formulaire K27**

24. Le formulaire K27, *Avis de retenue ou de classement tarifaire*, doit être rempli lorsque les marchandises suspectes sont retenues et/ou prohibées, conformément au SRT, en tant que matériel obscène ou propagande haineuse.

25. Les fonctionnaires de l'ASFC doivent toujours utiliser la version courante du formulaire K27. Tous les fonctionnaires de l'ASFC ont accès à la version courante par voie électronique, laquelle est disponible exclusivement dans l'intranet de l'ASFC sous « Formulaires/modèles. » Tous les formulaires doivent être remplis de façon lisible et, lorsque possible, par voie électronique.

26. En ce qui concerne la case intitulée «  $N^{\circ}$  de contrôle régional », le bureau doit tenir un registre afin d'attribuer un numéro de contrôle d'ordre distinct et séquentiel à chaque formulaire K27. Tous les numéros de contrôle régionaux doivent être indiqués de la même façon, en précisant l'année civile, le numéro de bureau unique, l'expression « K27 » et un numéro de série à quatre chiffres (p. ex. 2016-803-K27-0001). Il est à noter que le système de numérotation recommencera au début de chaque année civile.

27. Lorsque les marchandises sont retenues parce que l'on soupçonne qu'elles constituent du matériel obscène ou de la propagande haineuse, la partie supérieure et la partie A du formulaire K27 doivent être remplies en entier.

28. Lorsque les marchandises sont prohibées en tant que matériel obscène ou propagande haineuse, conformément au SRT, la partie supérieure ainsi que les parties A et B du formulaire K27 doivent être remplies en entier.

29. Il faut s'assurer que toutes les zones appropriées du formulaire K27 sont bien remplies. Si le fonctionnaire de l'ASFC est incapable d'entrer tous les renseignements appropriés dans l'espace prévu sur le formulaire K27, il doit joindre une liste et le mentionner sur le K27.

30. Les copies du formulaire K27 dûment rempli doivent être distribuées comme il suit :

- *a)* une copie importateur/consignataire
- *b)* une copie importations prohibées AC
- *c)* une copie bureau d'entrée (bureau de l'ASFC d'origine)
- *d)* une copie renseignements régionaux
- *e)* une copie contrôle des marchandises (pour accompagner les marchandises détenues)

## **Formulaire K27A**

31. Lorsqu'une expédition renferme plus d'un titre prohibé, le formulaire K27A, *Feuille supplémentaire*, est exigé. Tous les fonctionnaires de l'ASFC ont accès à la version courante par voie électronique, laquelle est disponible exclusivement dans l'intranet de l'ASFC sous « Formulaires. » Il faut s'assurer que toutes les zones appropriées sont bien remplies.

32. Le formulaire K27A doit être distribué de la même façon que le formulaire K27.

#### **Abandon des marchandises**

33. Les importateurs ont le droit d'abandonner à la Couronne, avant la détermination, les marchandises suspectes confisquées. Si un importateur souhaite exercer ce droit, les fonctionnaires de l'ASFC doivent remplir la partie supérieure et la partie A du formulaire K27 et demander à l'importateur d'autoriser l'abandon en signant le formulaire à l'endroit prévu à cet effet, juste en dessous de la partie A. Une copie du formulaire K27 dûment rempli doit être fournie à l'importateur, et les autres copies doivent être distribuées comme il se doit. Les marchandises abandonnées peuvent être détruites immédiatement ou être conservées en lieu sûr dans l'intervalle. Les marchandises abandonnées ne doivent pas être envoyées à l'UIP.

#### **Exportation des marchandises**

34. Les importateurs ont le droit d'exporter du Canada le matériel prohibé à titre d'obscénité ou de propagande haineuse dans les 90 jours suivant la date de la détermination. Toutes les exportations doivent être faites sous la supervision de l'ASFC et l'importateur doit en prendre les dispositions nécessaires et en assumer les frais. Les importateurs sont responsables de s'assurer que les marchandises peuvent être légalement exportées vers le pays de destination choisi. Les marchandises retenues dans un bureau intérieur, telles que les marchandises prohibées dans les centres du courrier international, peuvent seulement être exportées par un transporteur cautionné agréé. Toutes les exportations de marchandises prohibées doivent être documentées au moyen d'un [formulaire E15](http://www.cbsa.gc.ca/publications/forms-formulaires/e15-fra.html)*, Certificat de [destruction/exportation](http://www.cbsa.gc.ca/publications/forms-formulaires/e15-fra.html)*.

#### **Envoi des marchandises**

35. Seules les marchandises suspectes qui ont été retenues de la façon appropriée à l'aide du formulaire K27 peuvent être envoyées à l'UIP en vue d'une détermination. Toutes les marchandises non suspectes doivent être immédiatement remises à l'importateur.

36. Les marchandises qui ont été incorrectement envoyées à l'UIP en vue d'une détermination seront retournées au bureau d'origine à des fins de traitement.

37. Le matériel suspect doit être envoyé immédiatement à l'UIP afin de s'assurer qu'une détermination sera faite dans les 30 jours suivant la date de la retenue. Comme ce délai est conforme aux instructions du tribunal, l'ASFC doit déployer tous les efforts pour respecter ce délai.

38. Comme les marchandises suspectes sont contrôlées, elles doivent être envoyées à l'UIP uniquement au moyen d'un service de messageries 24 h reconnu. Cela permettra de s'assurer que les marchandises arrivent rapidement et peuvent être suivies tout au long du processus d'expédition. Le courrier régulier ou le courrier interne ne sont pas des méthodes acceptables d'expédition.

39. Les marchandises, accompagnées des formulaires K27 requis, doivent être emballées de façon sécuritaire et envoyées par service de messageries à l'adresse suivante :

Agence des services frontaliers du Canada Unité des importations prohibées 171, rue Slater, 7<sup>e</sup> étage Ottawa ON K1P 5H7

40. Lorsqu'une expédition renferme plusieurs copies du même article, une seule copie de chaque titre doit être envoyée à l'UIP pour une détermination. Les autres copies doivent être conservées en lieu sûr au bureau jusqu'à nouvel ordre.

41. Une fois que les marchandises suspectes ont été retenues de manière appropriée au moyen d'un formulaire K27 et envoyées à Ottawa en vue d'une détermination, les fonctionnaires de l'ASFC devraient immédiatement en aviser l'UIP. À cette fin, un courriel devrait être envoyé à *piu-uip@cbsa-asfc.gc.ca* afin de fournir à l'UIP les détails sur les marchandises retenues ainsi que les renseignements sur l'expédition. Lorsque la version électronique du formulaire K27 est utilisée pour la retenue, une copie devrait être jointe au courriel. Si nécessaire, on peut fournir un avis d'expédition par télécopieur, en communiquant avec le 613-957-4653.

42. Si l'UIP n'a pas envoyé de confirmation pour la réception des marchandises dans un délai de cinq jours ouvrables, le bureau d'entrée doit faire le suivi en communiquant avec l'UIP.

43. Des copies des formulaires K27 et K27A, ainsi que les documents d'expédition connexes, doivent être conservées au bureau d'entrée aux fins de référence.

#### **Appareils électroniques et appareils numériques de stockage**

44. Lorsqu'on effectue la retenue d'appareils électroniques afin de prendre une décision à leur sujet, l'appareil en tant que tel doit être retenu ainsi que toutes périphériques nécessaires tels que les batteries, les câbles d'alimentation, les lecteurs externes, etc. Si des mots de passe sont nécessaires afin d'accéder aux fichiers sur l'appareil, les fonctionnaires de l'AFSC doivent aussi s'assurer que ces mots de passe sont correctement indiqués et transmis à l'UIP.

#### **Unité des importations prohibées (UIP)**

45. L'Unité des importations prohibées à l'Administration centrale fera toutes les nouvelles déterminations de matériel obscène et de propagande haineuse. L'UIP saisit dans la base de données du SRT les déterminations de marchandises fiables sur le plan commercial pour permettre la mainlevée de marchandises identiques ou les interdire au moment de l'importation.

46. Lorsqu'un article retenu qui a été envoyé à l'UIP en vue d'une détermination est jugé admissible, l'article sera retourné au bureau d'entrée pour être remis immédiatement à l'importateur, sous réserve du paiement des droits et/ou des taxes applicables. Le bureau d'entrée et l'importateur recevront un avis écrit de la détermination par l'entremise du formulaire K27.

47. Lorsqu'il est déterminé qu'un article retenu est inadmissible et qu'il est donc prohibé, l'article sera retenu par l'UIP. Le bureau d'entrée et l'importateur recevront un avis écrit de la détermination, par l'entremise du formulaire K27. Une liste des options offertes sera fournie à l'importateur.

#### **Destruction des marchandises**

48. Un contrôle adéquat des marchandises prohibées et abandonnées doit être assuré jusqu'à leur cession finale.

49. Dans le cas des marchandises abandonnées à la Couronne, la destruction peut avoir lieu immédiatement, pourvu que l'importateur ait signé la zone appropriée sur le formulaire K27.

50. Dans le cas des marchandises prohibées, la destruction ne peut pas avoir lieu avant 120 jours après la date de la détermination (30 jours après la période d'appel obligatoire de 90 jours.)

51. Les marchandises prohibées ne peuvent être recyclées ou revendues et doivent être détruites dans un environnement sécurisé.

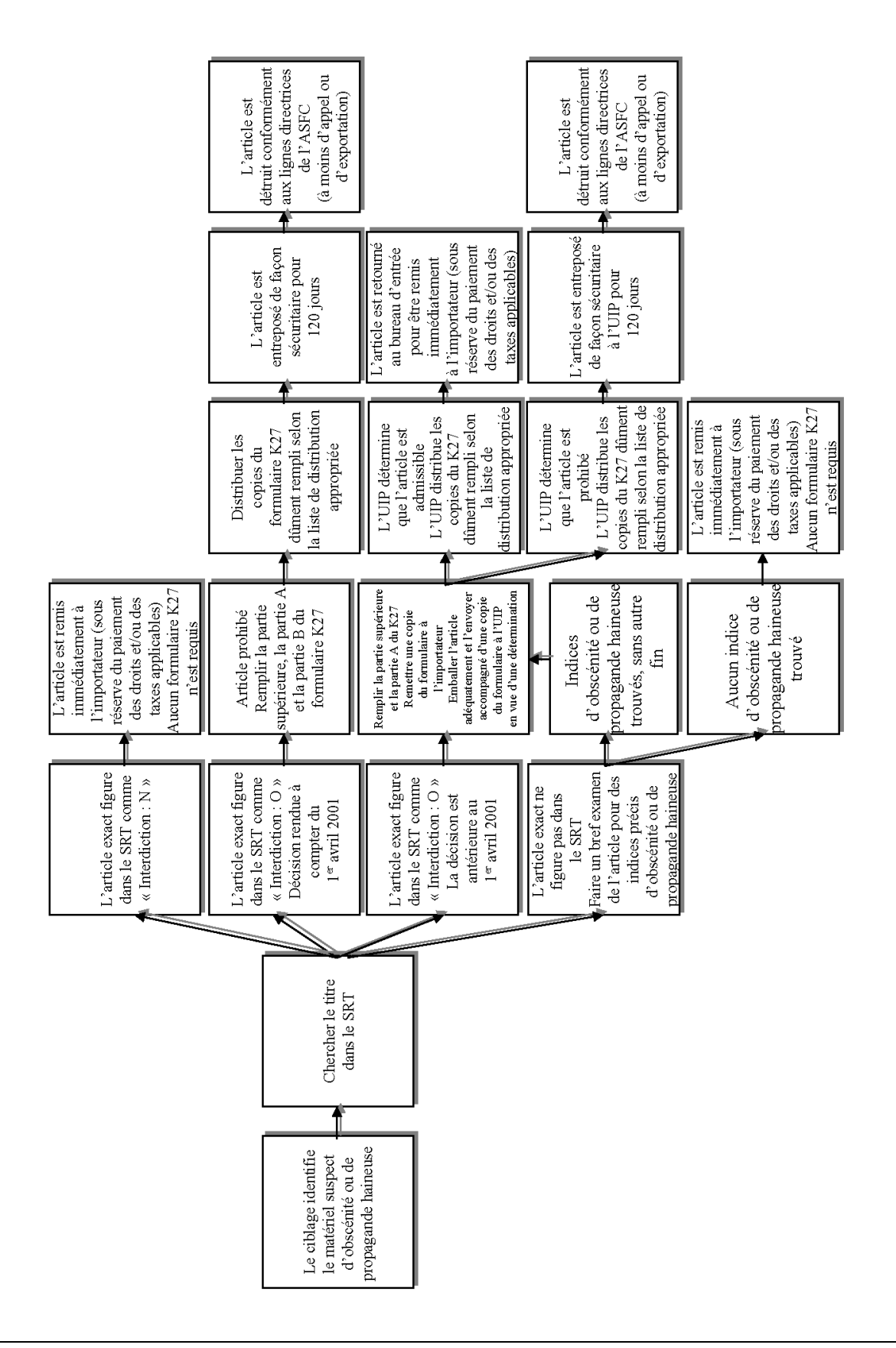

#### <span id="page-6-0"></span>**Annexe A – Processus pour traiter le matériel obscène et la propagande haineuse**

#### <span id="page-7-0"></span>**Annexe B – Recherche de titres dans le SRT**

**1. Après être entré dans le SDSC, taper SRT dans la ligne de sollicitation Trans et appuyer sur Enter.**

**2. À partir de l'écran** *MENU – RÉFÉRENCE TECHNIQUE***, taper EXTR dans les lignes de sollicitation Trans et appuyer sur ENTER.**

**\*Si l'écran gèle à une étape quelconque de la recherche, (un petit bonhomme-allumette apparaîtra dans le coin inférieur gauche de l'écran), appuyer sur ARRÊT DÉFILE pour déverrouiller l'écran et continuer.**

TRFMENU0 10 RÉFÉRENCE TECHNIQUE – MENU – RÉFÉRENCE TEHCNIQUE 05/04/01

Actn - Description

CREC - Cas Recherche DECI - Menu type decision DREC - Decision Recherche EXTR - Extractions HSTD - Historique Du Statut Dec. INVE - Menu Inventaire PLQE - Menu Type Politique LMSI - Menu Mesures Speciales D'Imp STT - Menu Type Statut AIDE - Reponses Valides SCD - Menu Principal – SDSC SORTIE - Sortie D'Application

Actn : **EXTR**

**3. À partir de l'écran** *MENU – EXTRACTIONS DES DÉCISIONS***, taper INT dans la ligne de sollicitation Trans et appuyer sur ENTER.**

#### **\* Pour revenir à cet écran en tout temps, appuyer sur PAUSE/ATTN.**

TRFRTMN0 10 RÉFÉRENCE TECHNIQUE – EXTRACTIONS DES DÉCISIONS 05/04/01

Actn - Description

ALE - Decisions Origine DDC - Decisions Decrets Du Conseil GEN - Decisions Generales INT - Decisions Interdiction 9956 IUF - Decisions Inst/Util Fin MARQ - Decisions Marquage VAL - Decisions Valeurs AIDE - Reponses Valides RET - Renvoi Au Menu Precedent SCD - Menu Principal – SDSC SORTIE - Sortie D'Application SRT - Systeme de Ref. Technique

Actn : **INT**

#### **4. À partir de l'écran** *INTERDICTION 9956 EXTRACTION***, taper le titre dans l'espace prévu et appuyer sur ENTER.**

TRFSPRC1 REFERENCE TECHNIQUE – INTERDICTION 9956 EXTRACTION

Titre : **VISTA VALLEY P.T.A.** Langue : F Auteur : IS Publications Titre/Type materiel

Actn : DC945025 INTRODUIRE LE CRITERE D'EXTRACTION

#### **5. Indiquer un X à côté du titre le plus précis qui correspond et appuyer sur ENTER.**

**\* Pour passer à la page suivante et voir plus de titres, utiliser la touche F5. Pour voir la page précédente, utiliser la touche F4. Pour retourner à l'écran précédent, utiliser la touche F2.**

TRFGKWH1 REFERENCE TECHNIQUE – REVISION MOT-CLE

Mot-Cle : VISTA VALLEY P.T.A. Accord d'origine :

IS

VISION OF LOVE VISIONS OF FANTASY ALL-MALE CLASSICS SERIES, DIRECT MALE VISIONS OF VICE (4 PAGES OF PHOTOS) VISIONS…, ILLUMINISTIC CONSPIRACIES AND END-TIME PROP **X** VISTA VALLEY P.T.A VISTAPRO USER MANUAL VISUAL COLLECTION VIT AGRESSION / DOD AT ZOG VIVE A VERDADE, REVOLUCAO DA VERDADE, LISBOA VIVID RAW

Actn:

**6. Indiquer un X à côté du titre/volume/édition/ type de matériel qui correspond le plus et appuyer sur ENTER.**

**\*Lorsqu'il y a plus d'une inscription pour un titre donné, s'assurer que le type de matériel correspond exactement à l'article suspect.**

**\* Pour passer à la page suivante et voir plus de titres, utiliser la touche F5. Pour voir la page précédente, utiliser la touche F4. Pour retourner à l'écran précédent, utiliser la touche F2.**

TRFSPRC1 REFERENCE TECHNIQUE – INTERDICTION 9956 EXTRACTION

Titre : VISTA VALLEY P.T.A. Langue : F Auteur : IS - Publication - Titre/Type materiel **X** - DVD - VIDEO CASSETTES VIDEO CASSETTES CD ROM DVD

Actn :

**7. Les écrans de décision renferment trois pages de données. Chaque écran doit être examiné.**

**Dans le premier écran, noter le « No SRT » et la décision d'interdiction :**

#### **« Interdiction : N » = admissible « Interdiction : O » = prohibé**

TRFPDEI REFERENCE TECHNIQUE – DEC INTERDICTION 9956 RECHERCHE

No du cas : F0254022 Type : F Statut Dec : 850 ID agent : BXC227 **No SRT : 176534** Date vig : 04/05/17 Nou No SRT : Date exp : 99/99/99 No remp SRT : No class : . . . No raj/app : Niveau dec : REQ Agent exam : BXC227 No dossier : 4547-5-13 RP Correspondant: JOHN DOE Type materiel : DVD Type film : Titre : VISTA VALLEY P.T.A. Publication : Auteur : **Interdiction : O** Categorie : OBSC

Actn :

#### **8. Le deuxième écran fournit les codes de raison applicables.**

#### **\* Pour retourner à l'écran précédent, utiliser la touche F2.**

TRFPDEI3 REFERENCE TECHNIQUE – RAISONS INTERDICTION 9956 RECH

No du cas : F0254022 No SRT :200149 Statut dec : 850 Titre : VISTA VALLEY P.T.A. Pages : No raison - Raison 16 - AGRESSION SEXUELLE (COMPRIS SEXE AVEC CONTRAINTE, EXPLOITATION, DOMINATION SANS CONSENTEMENT) 23 - INCESTE 24 - BESTIALITE 29 - SEXE AVEC DOULEUR

Actn:

**9. Le troisième écran qui renferme la décision finale peut inclure des renseignements supplémentaires, comme le nom du producteur/ directeur, la durée totale telle qu'indiquée dans le cas, le nombre de pages, le numéro ISBN, l'explication des raisons de la détermination et parfois un bref résumé du contenu du matériel.**

**\* Pour retourner à la page précédente, utiliser la touche F2.**

TRFTGLI1 REFERENCE TECHNIQUE – REMARQUES D INTERDICTION

No SRT : 200149

No du cas : F0254022

Texte :

CE DVD RENFERME UN « FILM D'ACTION REELLE » ENREGISTRE EN ANGLAIS. LORS D'UNE VERIFICATION PRECEDENTE EFFECTUEE LE 16 AOUT 2001, IL A ETE ETABLI QU'IL CONSTITUAIT UNE MARCHANDISE PROHIBEE (F229223 / DECISION NO 179650 DU SRT). LA PRESENTE CONSTITUE UNE NOUVELLE DECISION DANS LAQUELLE LES CODES DE MOTIF ON ETE MIS A JOUR. OUTRE LE FILM, DE DVD RENFERME UN MONTAGE PHOTOGRAPHIQUE DE PHOTOS DU FILM, ET, AU VERSO, DES BANDES-ANNONCES RENFERMANT DES REPRESENTATIONS VISUELLES DE BESTIALITE ET D'ACTES SEXUELS ACCOMPAGNES DE MANIFESTATIONS DE DOULEUR. CE DVD RENFERME DES REPRESENTATIONS VISUELLES D'INCESTE ET DES DESCRIPTIONS ET REPRESENTATIONS VISUELLES D'AGRESSIONS SEXUELLES. REALISATEUR : ANTHONY SPINNELLI ; SOCIETE DE PRODUCTION : SKYLARK PRODUCTIONS / NUTECH DIGITAL, INC. DUREE : 1 HEURE 24 MINUTES 52 SECONDES ; COLLECTION « CLASSICS COLLECTION » ; ANNEE DE COPYRIGHT : 1980 ; CAL VISTA INTERNATIONAL / 2000 NUTECH DIGITAL.

Actn : DC946540 APPUYER SUR <ENTER> POUR CONTINUER

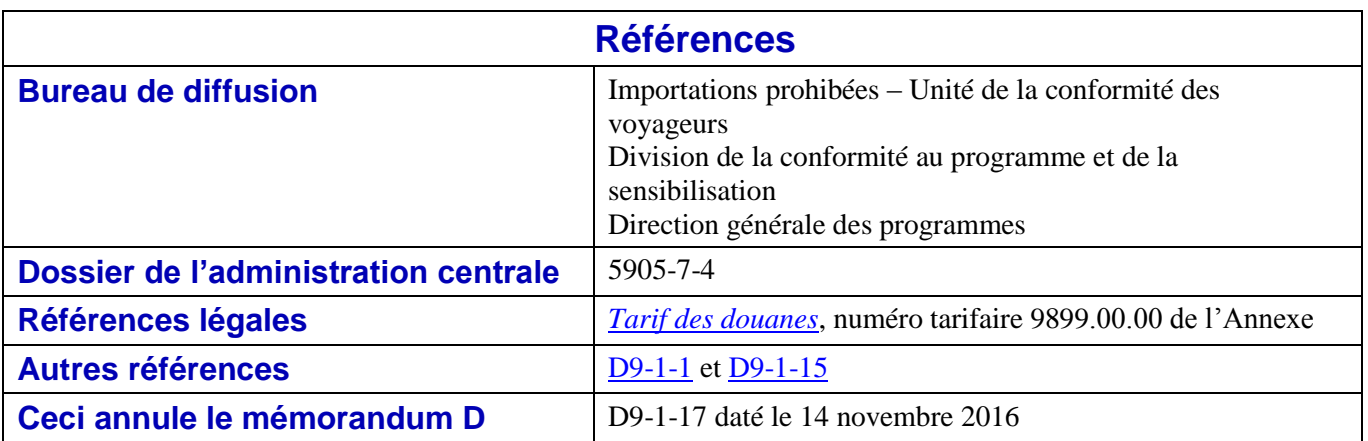